**Kommission für Erschließung und Metadaten**

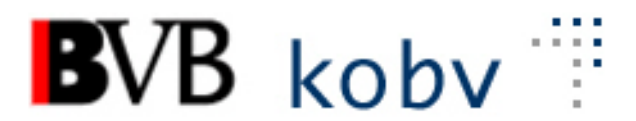

#### **Arbeitsgruppe Formalerschließung**

#### **5. Sitzung der Amtszeit 2019-2021 Protokoll**

Datum: 31. August 2020 Ort: Videokonferenz Dauer: 10:00 – 16:00 Uhr

#### **Teilnehmende:**

Peter Duschner UB der LMU München Anita Fraunberger BSB München (Gast) Christine Loose ZIKG München Claudia Mairföls UB Regensburg Manfred Müller BSB München Peter Schleiermacher UB Würzburg Margarete Sperl UB Augsburg Viola Taylor **Viola Taylor** UB der FU Berlin<br>Peter Thiessen BSB München, B Pia Weitl UB Passau Anette Zaboli UB der TU München

Michael Beer BSB München (Vorsitz) Ellen Geier BSB München, BVB-Verbundzentrale (ständiger Gast) Ute Ristau UB der HU Berlin (Protokoll) BSB München, BVB-Verbundzentrale (Gast bis Top 2)

### **1. Begrüßung und Feststellung der Tagesordnung, Protokoll**

**2. Status der Beschlüsse, Aufträge etc. (siehe Anhang)**

### **3. RDA – Regelwerksanwendung/Implementierung**

- a. **Bericht von der FG Erschließung**
- b. **Datenträgertyp bei Aufsätzen/Atlanten**

## **4. Datenbereinigungen**

- a. **Bereinigung/Löschung falscher Belegungen in Feld 599 bei Aufsätzen**
- b. **Aufsätze ohne Feld 599 – Analyse und Fehlerbehebung**
- c. **Feld 542 mit ISSN bei nicht fortlaufenden Ressourcen**
- d. **Umsetzung Online-ISBNs bei Printaufnahmen bzw. Print-ISBNs bei E-Book-Aufnahmen nach Feld 776**
- e. **Korrektur im Feld 655**
	- i. Korrektur des Indikators "blank"
	- ii. Abschaffung von Unterfeldern nötige Korrekturen
- f. **Bereinigung von 085x \$r und Konverteränderung**
- **5. Aleph**
	- a. **Satzangleichungsroutinen: Print aus Marc21-RDA-Daten**
	- b. **Projekt Umsetzung der Sekundärformfelder ASEQ 610-645 nach 605**
	- c. **Erfassung von Spatien nach einleitenden Artikeln in Nichtsortierzeichen**
- d. **Einspeicherung der Aufnahmen für eine Porträtsammlung der HU Berlin**
- e. **Erfassung der Mikroficheaufnahmen für die fürstliche Bibliothek Corvey**

# **6. KKB-online**

- a. **Veröffentlichung der Umlenkanleitungen in den KKB Online**
- b. **Änderung der Katalogisierungsleitlinie**
- c. **Schulung Liferay**

### **1. Begrüßung und Feststellung der Tagesordnung, Protokoll**

Das Protokoll der letzten Sitzung ist bereits angenommen und veröffentlicht (s. [https://www.bib-bvb.de/web/ag-fe/protokolle\)](https://www.bib-bvb.de/web/ag-fe/protokolle). Präsenzsitzungen können vorläufig nicht durchgeführt werden. Die 6. Sitzung wird am 17. November 2020 wieder als Online-Sitzung stattfinden.

### **2. Status der Beschlüsse, Aufträge etc. (siehe Anhang)**

Überprüfen der Aktionenliste

### **3. RDA – Regelwerksanwendung/Implementierung**

### a. **Bericht von der FG Erschließung**

Aktuell befasst sich eine Arbeitsgruppe "Konzeption Erschließungshandbuch" mit möglichen Vorgaben und Vorlagen für ein RDA-Erschließungshandbuch, das für RDA-Anwendende die primäre Anleitung zum Katalogisieren darstellen soll. Die Arbeitsgruppe erstellt zurzeit einen Bericht für den Standardisierungsausschuss, der sich u.a. mit der Ressourcenfrage beschäftigt.

### b. **Datenträgertyp bei Aufsätzen/Atlanten**

Im Standardelementeset für hierarchische Aufnahmen ist festgelegt, dass uw-Aufnahmen (uw = unselbständige Werke) die gleichen Datenträgertypen erhalten wie die Überordnungen. Der Datenträgertyp Band wird aber für uw-Aufnahmen von Einzelkarten von Atlanten und Graphiken in alten Drucken als unpraktisch für die Anzeige in den OPACs angesehen. Deshalb wird sich die FG Erschließung damit beschäftigen.

[Außerhalb des Protokolls: Die FG Erschließung hat in der Oktobersitzung zugestimmt, dass für die oben genannten Materialien auch bei uw-Aufnahmen der Datenträgertyp Blatt vergeben werden darf.]

### **4. Datenbereinigungen**

a. **Bereinigung/Löschung falscher Belegungen in Feld 599** (Standardnummer der Quelle) **bei Aufsätzen**

Der Kubikat korrigiert die ca. 100 Fälle manuell. Im Feld 599 muss die BV-Nummer der Zeitschrift ergänzt werden.

#### b. **Aufsätze ohne Feld 599 – Analyse und Fehlerbehebung**

Es sind ca. 90.000 Aufnahmen betroffen.

Ein Großteil der Datensätze betrifft die Friedrich-Ebert-Stiftung (Alleinbesitz), die aber an der Bereinigung der eigenen Daten arbeitet.

Ca. 3600 Aufnahmen sind Katalogisate für Sonderdrucke. Diese waren in 051, Position Null falsch codiert. Alle Fälle, deren Feldinhalt in 501 mit "Aus:" beginnt und in 051 Pos. 0 die Codierung a hatten, wurden maschinell korrigiert. Die Codierung wurde auf m gesetzt.

Weitere Datensätze betreffen den Kubikat und das Lenbachhaus. Frau Mairföls liefert Ladedateien mit den entsprechenden Daten an die BSB (Leitbibliothek für das Lenbachhaus) und den Kubikat, damit die Fälle manuell korrigiert werden können.

[Außerhalb des Protokolls: die Ladedateien wurden am 1.9.20 verschickt.]

### c. **Feld 542 mit ISSN bei nicht fortlaufenden Ressourcen**

Eine Auswertung der bereitgestellten Listen ist erfolgt. Aufnahmen, die als Zeitschrift oder Reihe codiert sind, wurden nicht berücksichtigt.

Ansonsten wurde der Inhalt von 542a nach 452a verschoben, wenn 451 vorhanden war und nicht 461 etc.

**Auftrag an die Verbundzentrale: In den Fällen, in den 451 nicht vorhanden ist, soll bei Monografien 542a gelöscht werden.** [Außerhalb des Protokolls: Die Fälle sind bearbeitet.]

Bände (u-Sätze) müssen manuell nachbearbeitet werden. Frau Mairföls stellt eine nach Besitznachweisen geordnete Ladedatei zur Verfügung. [Außerhalb des Protokolls: die Ladedatei wurde am 1.9.20 verschickt.]

Außerdem wird ein kleiner Rest (21 Fälle ohne die Felder 051, 089 und 451) von Frau Taylor bearbeitet. [Außerhalb des Protokolls: Die Fälle sind bearbeitet.]

#### d. **Umsetzung Online-ISBNs bei Printaufnahmen bzw. Print-ISBNs bei E-Book-Aufnahmen nach Feld 776**

Nach erneuter Prüfung der zahlenmäßigen Auswertung der Belegung/Inhalte von Feld 540a \$b (*Online/ebook, Print* etc.) für Aufnahmen mit Feld 050 Pos. 0 "a" bzw. Pos. 8 "d" oder "g" kann die ISBN nach 776 umgesetzt werden. Dazu wurde eine Vorgabe erstellt.

#### **Auftrag an die Verbundzentrale:**

**In Aufnahmen mit Feld 050 Pos. 0 "a" und Feld 540a \$b "Online/ebook etc." soll der Inhalt von 540a gemäß der Vorgabe nach 776 umgesetzt werden, ebenso in Aufnahmen mit Feld 050 Pos. 0 "d" oder "g" und Feld 540a \$b "Print etc.".**

**Außerdem soll das Feld 776 mit den Unterfeldern i, n, z in die Satzschablone Mono lang integriert werden.**

### e. **Korrektur im Feld 655**

i. Korrektur des Indikators "blank"

Wenn in Feld 655, Unterfeld u die URL mit http beginnt, dann muss der Indikator e gesetzt werden. Bitte bei der Erfassung darauf achten.

### **Aufträge an die Verbundzentrale: In Feld 655\_ (=blank) soll der Indikator e ergänzt werden, wenn das Unterfeld u mit http beginnt.**

[Außerhalb des Protokolls: die Fälle sind bearbeitet.]

**Außerdem soll eine Plausibilitätsprüfung mit roter Fehlermeldung eingerichtet werden, wenn Feld 655\_ (= blank) Unterfeld u mit "http" beginnt.**

#### **Des Weiteren soll in der Liste "Neues Feld öffnen" (mit F5) nur 655e statt 655 aufgeführt sein.**

ii. Abschaffung von Unterfeldern - nötige Korrekturen

An den MARC-Ausschuss ist der Antrag gestellt worden, inzwischen obsolet gewordene Unterfelder MARC 856 (entspricht ASEQ 655e) abzuschaffen. Dazu wurde die Anfrage an die AGFE gestellt, ob die Verbundzentrale hier jetzt schon tätig werden soll. Da jedoch der MARC-Ausschuss hierzu noch keine Entscheidung getroffen hat, und auch die Entscheidungen der AG-KVA, der FG Datenformate und der "aleph-koop"-Gruppe abgewartet werden müssen, will die AGFE hier erst nach den Entscheidungen tätig werden.

Für die Unterfelder, die im B3Kat nicht genutzt werden, kann bereits jetzt eine Überprüfung und ggf. eine Korrektur erfolgen. Genutzt werden uxyz3A.

#### **Auftrag an die Verbundzentrale: Erstellen von Listen für alle Unterfelder, die nicht uxyz3A sind.**

Nach der Auswertung sollen weitere Fragen geklärt werden, wie z.B.: Soll der Import und die manuelle Erfassung für die Unterfelder, die nicht uxyz3A sind, gestoppt werden?

Außerdem muss noch überlegt werden, ob auch die Unterfelder x, z und 3 auf nicht zugelassene Belegungen überprüft werden sollen und die zugelassenen Belegungen mit Plausiprüfungen sichergestellt werden sollen.

### f. **Bereinigung von 085x \$r und Konverteränderung**

Dieser Punkt wird vertagt.

## **5. Aleph**

### a. **Satzangleichungsroutinen: Print aus Marc21-RDA-Daten**

Die Angleichungssroutine Print aus Marc21-RDA-Daten wurde erstellt und kann im Testsystem überprüft werden.

### b. **Projekt Umsetzung der Sekundärformfelder ASEQ 610-645 nach 605**

Frau Fraunberger berichtet über das Projekt. Sie hat dazu eine Unterlage erstellt und über den Stand berichtet. Die meisten Felder sind gut umsetzbar, teilweise mit manuellen Korrekturen. Problematisch sind die Fälle, bei denen die Felder 634-636 besetzt sind. Das sind ISBN, ISSN und andere Standardnummern der Sekundärform. Für diese gibt es im Feld 605 keine Entsprechung. Die AGFE stimmt der geplanten Umsetzung zu.

### **Auftrag an die Verbundzentrale: Die Felder 610 bis 645 sollen entsprechend den Planungen nach 605 umgesetzt werden.**

### c. **Erfassung von Spatien nach einleitenden Artikeln in Nichtsortierzeichen**

Die Erfassung von Spatien nach einleitenden Artikeln mit Apostroph ist im B3Kat uneinheitlich. Deshalb gab es eine Anfrage der Verbundzentrale, für die v.a. für die Recherche in Gateway Bayern eine einheitliche Erfassung wichtig wäre. Die AGFE spricht sich für ein einheitliches Vorgehen aus. Entsprechende Beispiele sollten in den anderen Verbünden und im WorldCat betrachtet werden um die andernorts übliche Form zu ermitteln. In der nächsten Sitzung soll eine Entscheidung getroffen werden.

### d. **Einspeicherung der Aufnahmen für eine Porträtsammlung der HU Berlin**

Die Porträtsammlung enthält bis auf wenige Ausnahmen Abbildungen von Personen, die zum Lehrkörper der Berliner bzw. Humboldt-Universität gehörten oder noch gehören. Sie ist in den dreißiger Jahren des 19. Jahrhunderts begründet worden und für die ersten Jahrzehnte nahezu vollständig. Die Sammlung enthält Porträts von Lehrenden aus der gesamten Zeit des Bestehens der Universität und wird auch heute noch weitergeführt. Nach Möglichkeit wird versucht, Lücken zu ergänzen. Umfang: ca. 4250 Titelsätze Die Einspeicherung sollte ohne Dublettencheck erfolgen.

Zurzeit werden in der HU die Daten analysiert.

### e. **Erfassung der Mikroficheaufnahmen für die fürstliche Bibliothek Corvey**

Die HU hat bereits vor längerer Zeit die "Fürstliche Bibliothek Corvey : Microedition der Sachliteratur" (B[V024803487\)](tel://024803487/) als Mikrofiche-Ausgabe erworben. Zurzeit sind leider die ca. 4000 Einzeltitel nicht katalogisiert, so dass man diese nicht finden kann (natürlich auch nicht die dafür vergebenen ISBNs). Im HBZ sind die Titel alle vorhanden und könnten übernommen werden. Allerdings sind sie nach RAK.

In der Sitzung wird entschieden, dass die Erfassung RDA-gerecht erfolgt. Das kann aber nur manuell geschehen.

### **6. KKB-online**

### a. **Veröffentlichungen der Umlenkanleitungen in den KKB Online**

Die neu erstellte Umlenkanleitung für E-Books soll im Umlaufverfahren verabschiedet und dann veröffentlicht werden. Frau Taylor liefert eine erste Korrekturversion.

Auch die Umlenkungsanleitung für physische Ressourcen soll in den KKB Online veröffentlicht werden.

### b. **Änderung der Katalogisierungsleitlinie**

In der [Katalogisierungsleitlinie](https://www.bib-bvb.de/web/kkb-online/rda-katalogisierungsleitlinie) soll unter Punkt zwei der Passus "Für RDA-Aufnahmen gilt." korrigiert werden in "Es gilt:". Korrekturen von vorhandenen und übernommenen Aufnahmen sind unabhängig vom Regelwerk.

[Außerhalb des Protokolls: Der Passus wurde entsprechend geändert.]

## c. **Schulung Liferay**

Die KKB-Online-Redakteure und interessierte AGFE-Mitglieder können sich eine Schulung für Liferay auch mit einem Videokonferenzdienst vorstellen.

**Anhang:** Status der Beschlüsse, Aufträge etc.

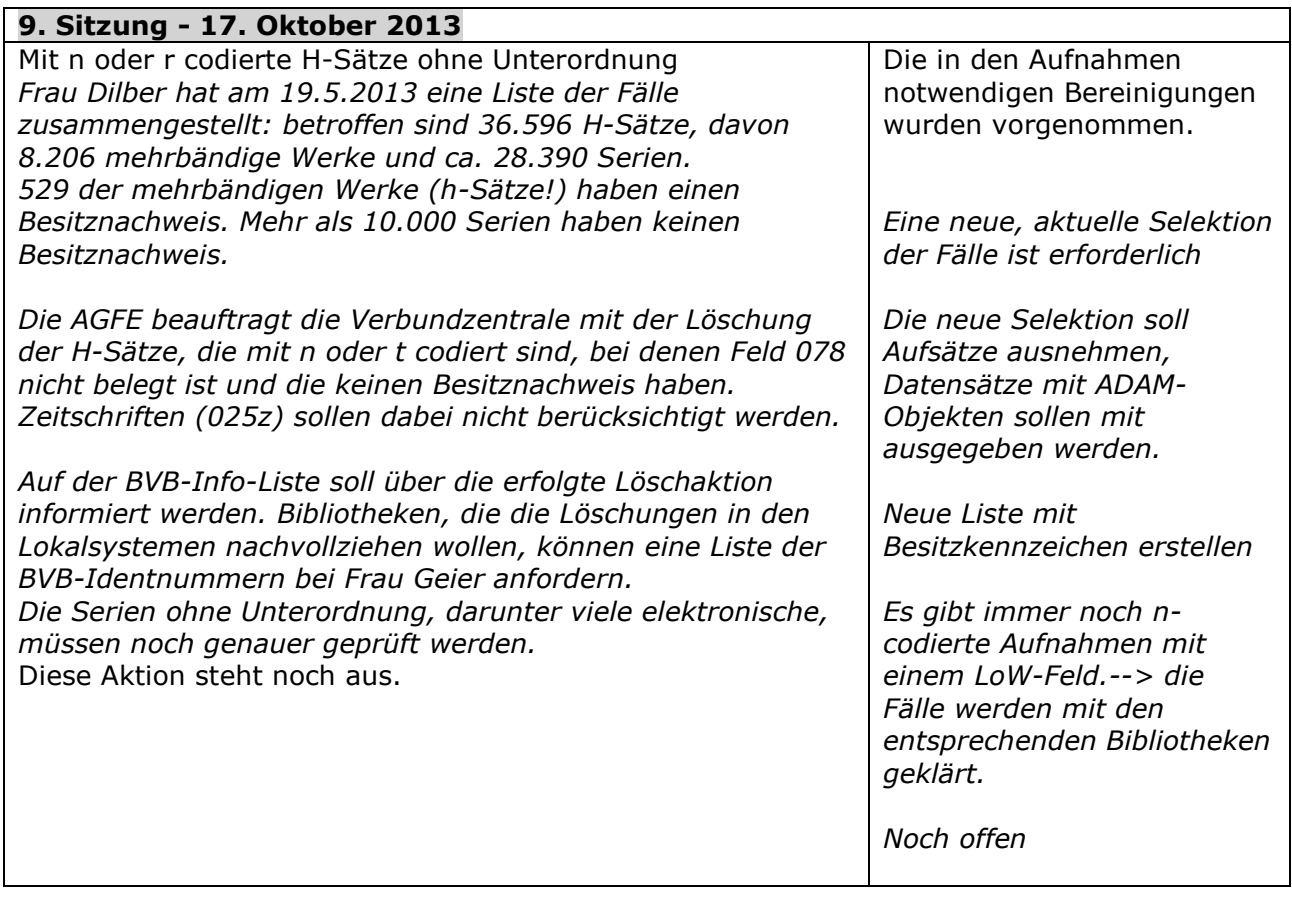

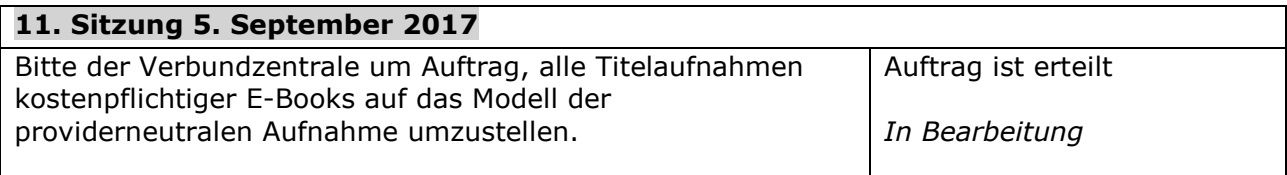

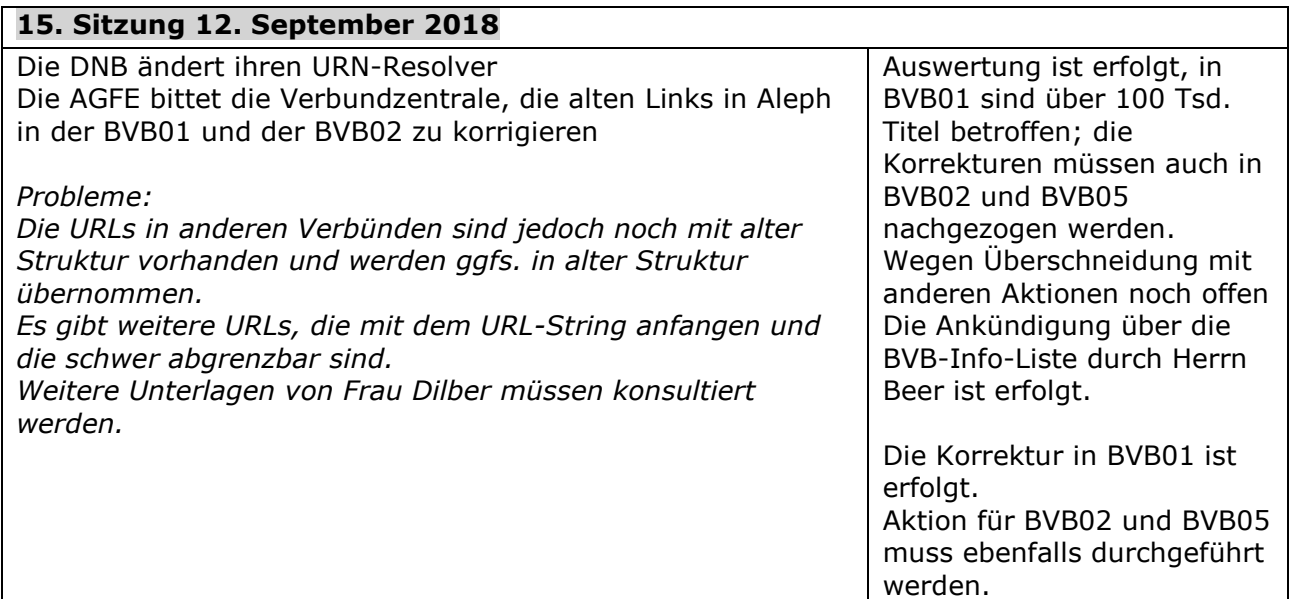

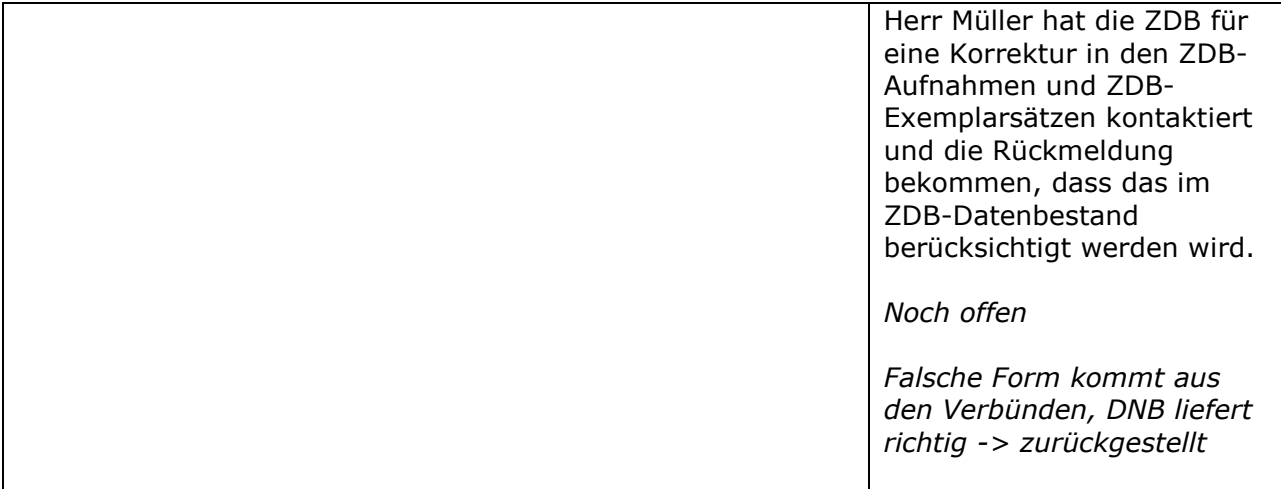

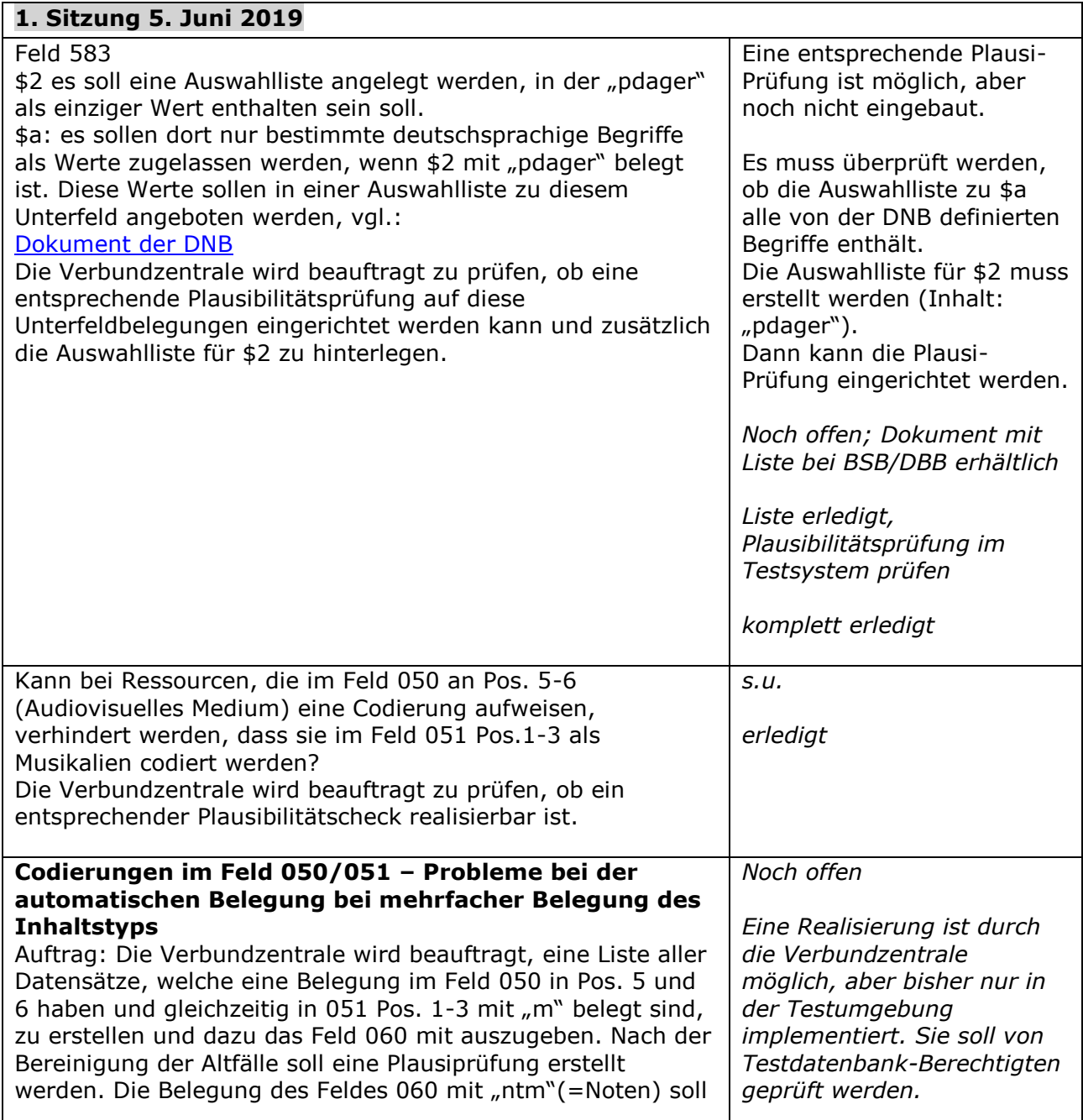

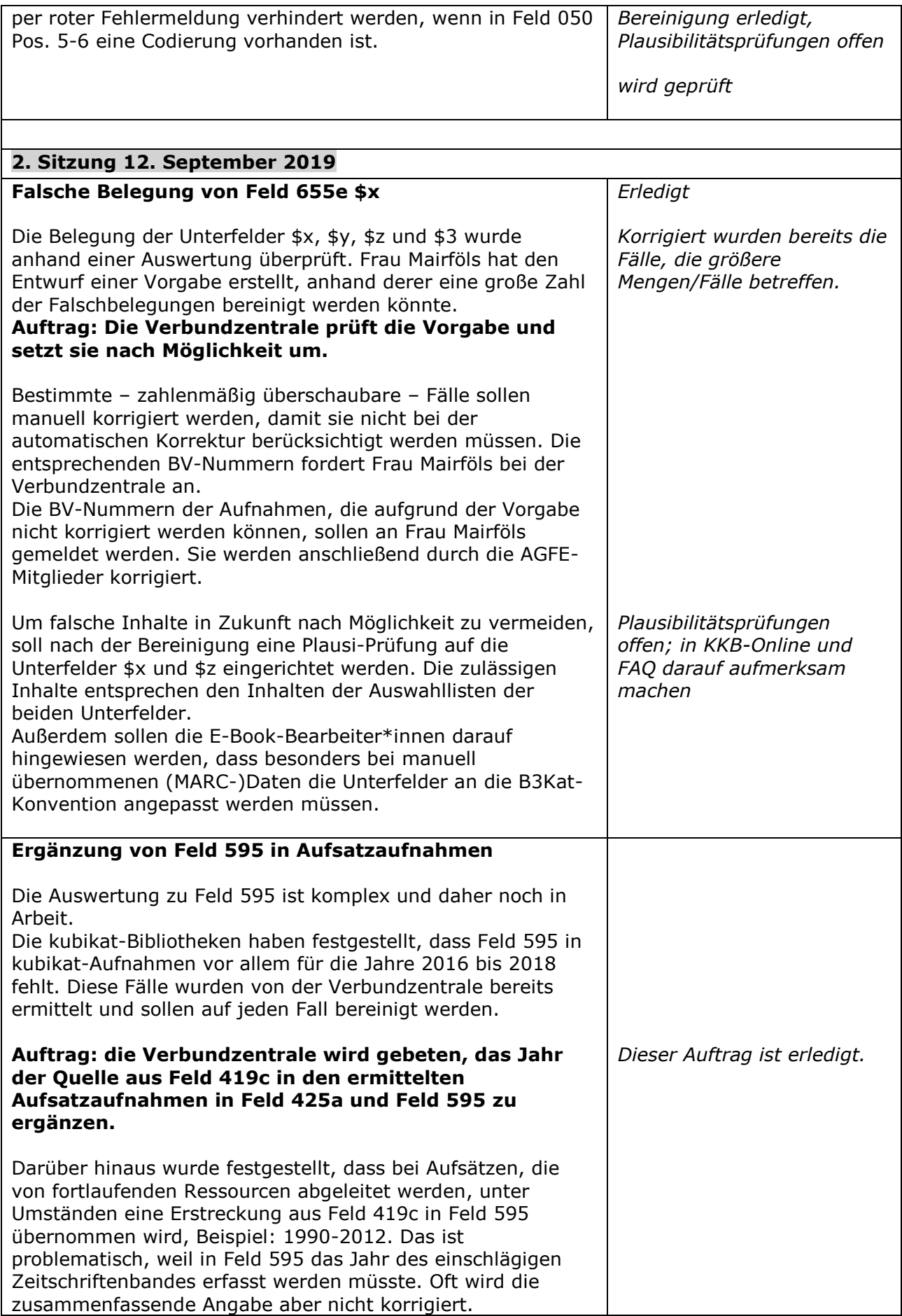

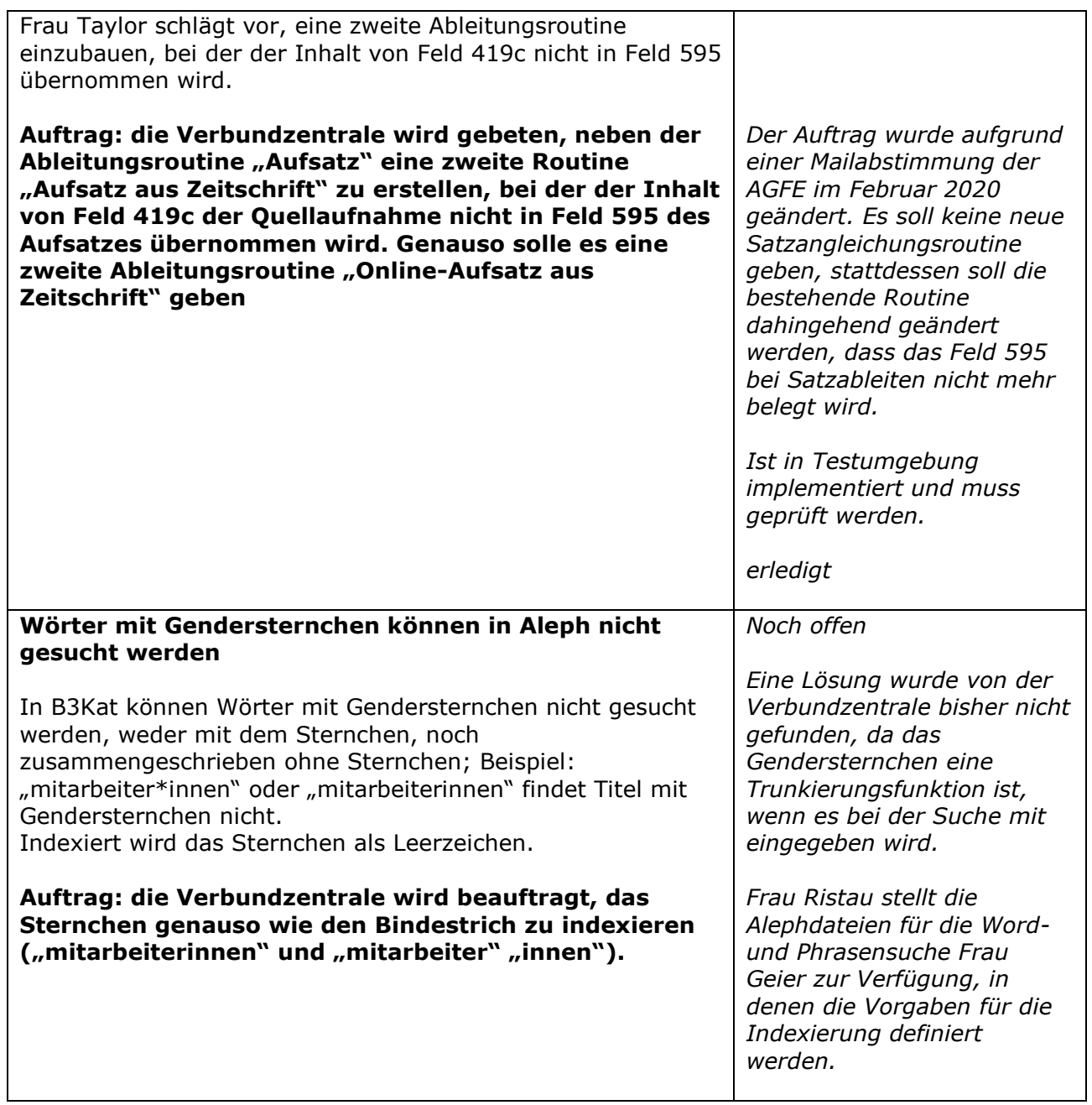

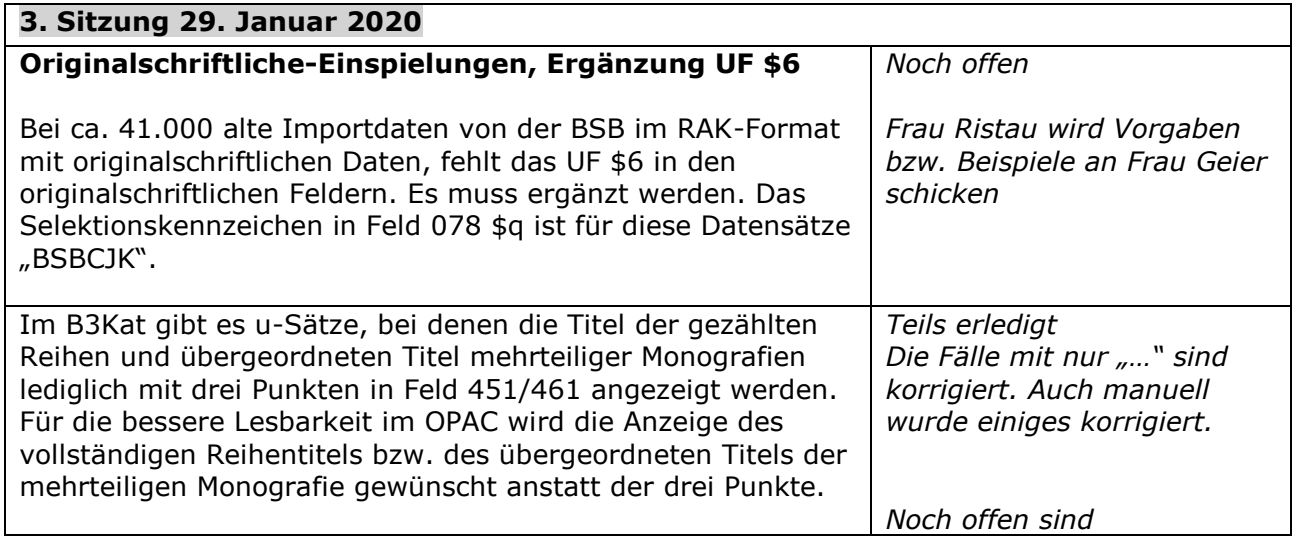

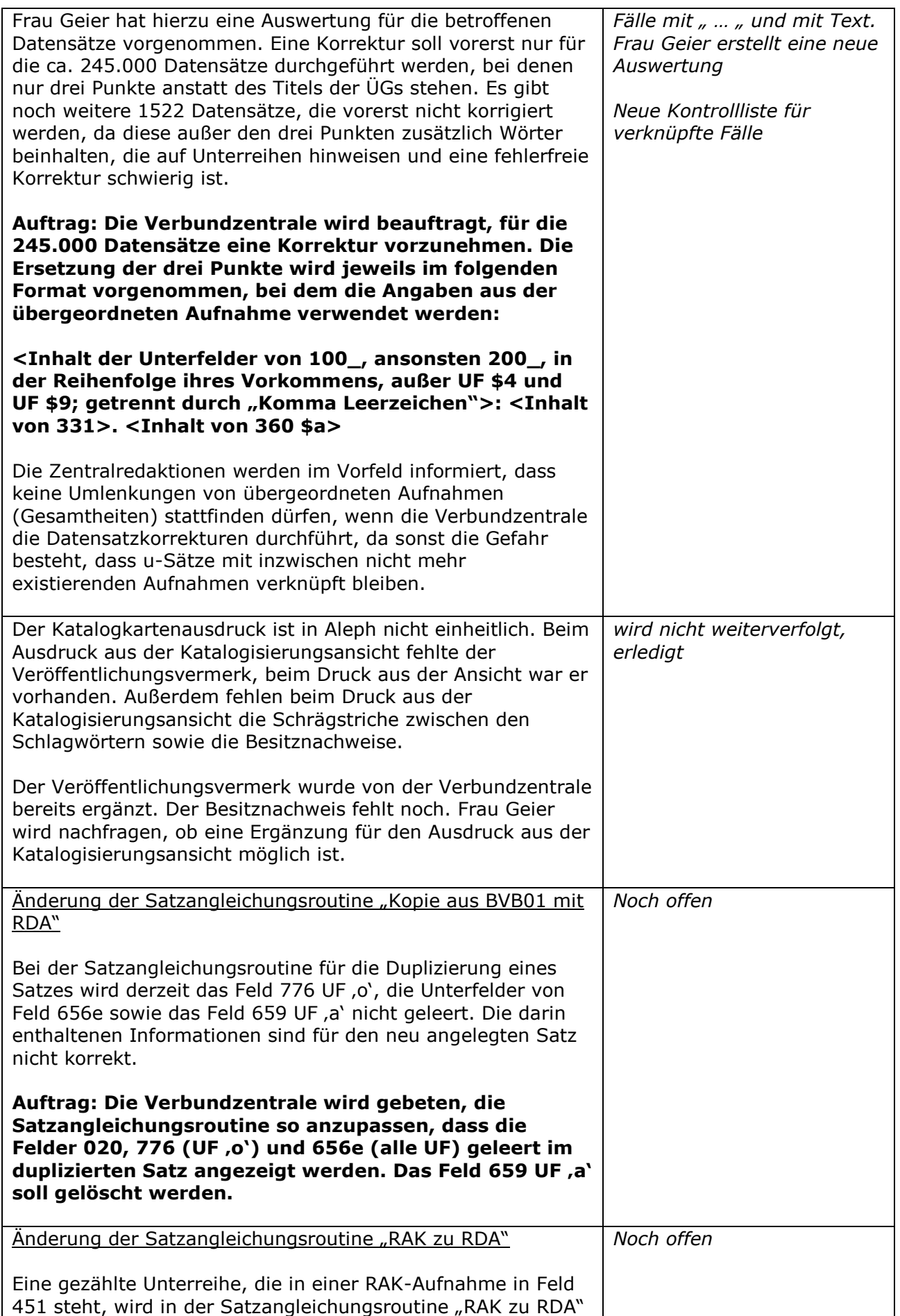

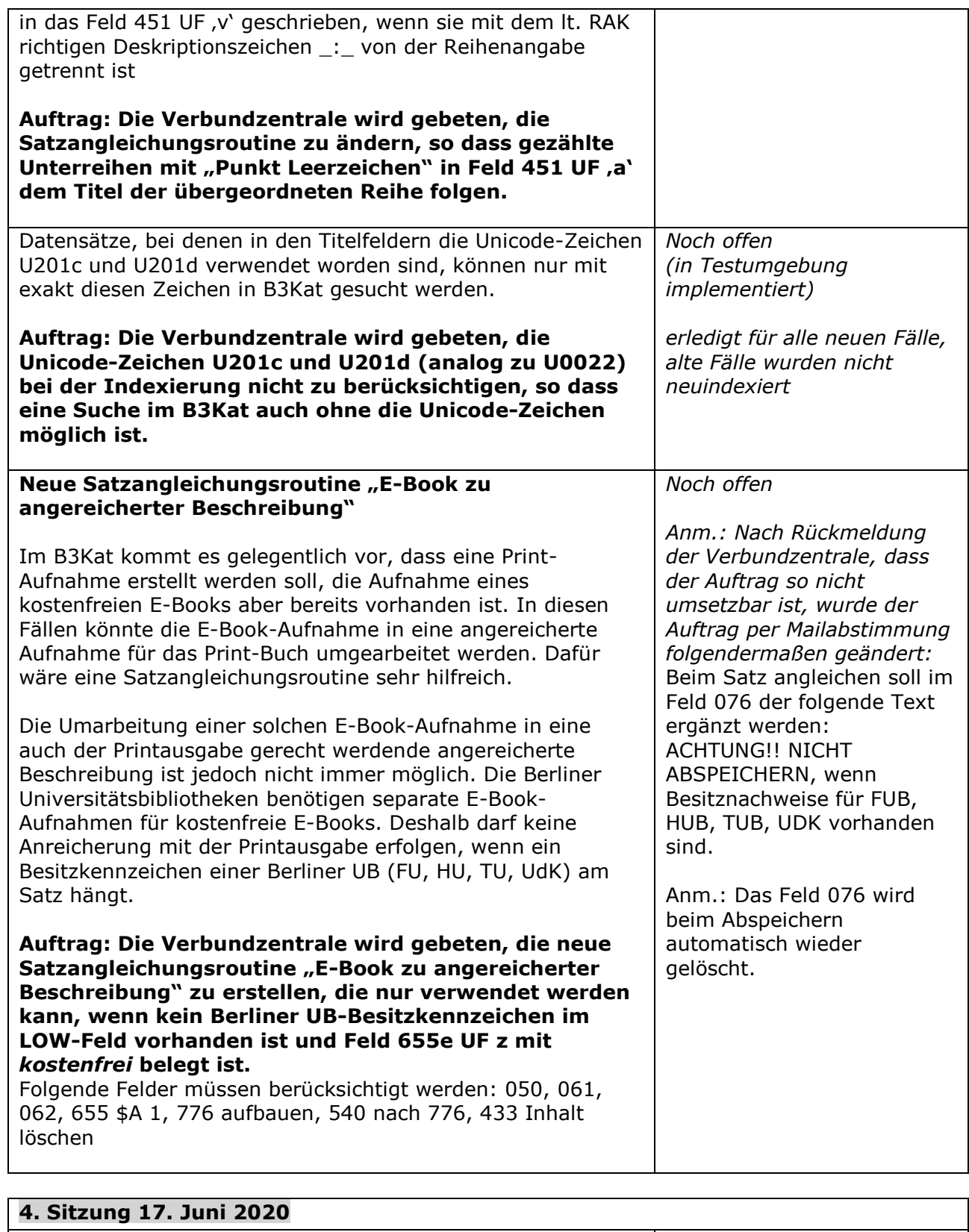

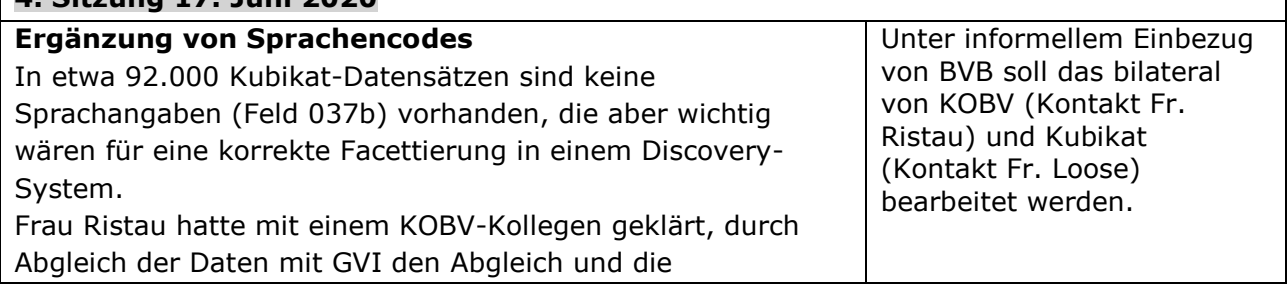

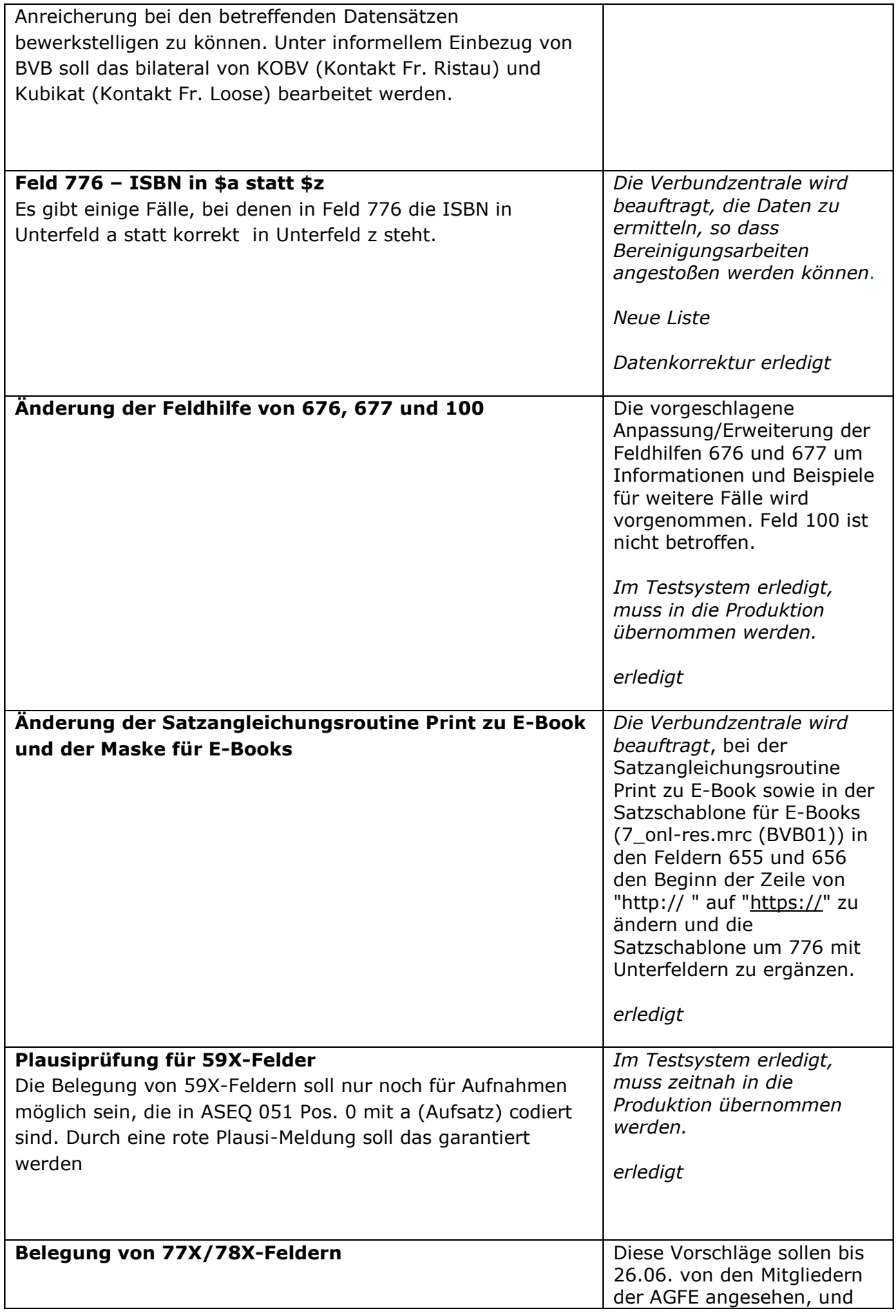

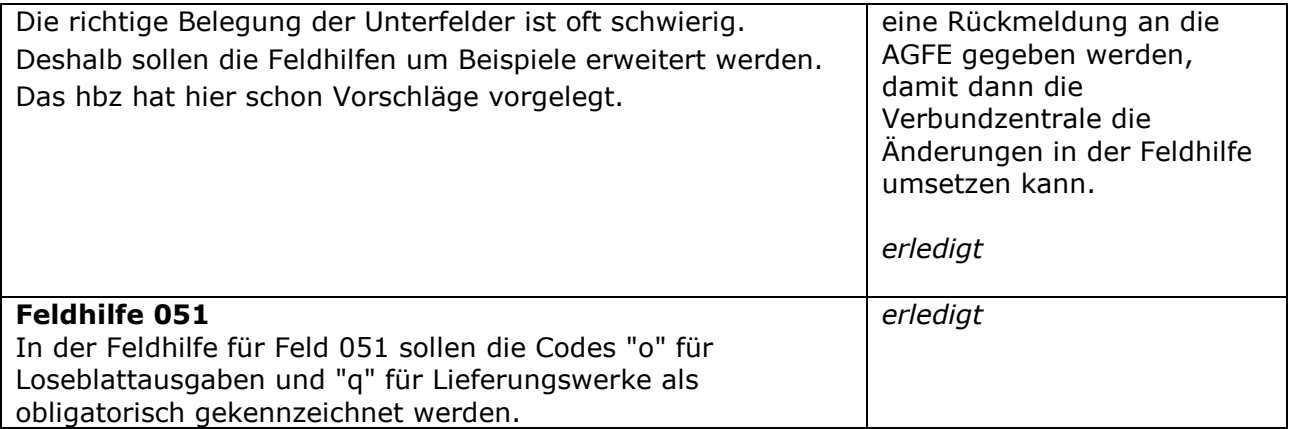